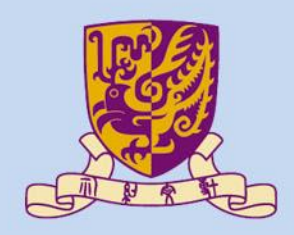

香港中文大學

The Chinese University of Hong Kong

## *CENG3430 Rapid Prototyping of Digital Systems* **Lecture 05: Finite State Machine**

#### **Ming-Chang YANG** *[mcyang@cse.cuhk.edu.hk](mailto:mcyang@cse.cuhk.edu.hk)*

**THUILE** 

### **Outline**

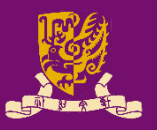

- Finite State Machine (FSM)
	- Clock Edge Detection
	- Feedback
- Use of Signals and Variables
	- Outside Process: Concurrent Statement
	- Inside Process: Sequential Statement
		- Combinational Process
		- Clocked Process
- Types of FSMs: Moore vs. Mealy
- Practical Examples
	- Up/Down Counter
	- Pattern Generator

# **Finite State Machine (FSM)**

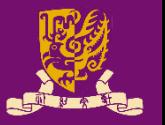

- **Finite State Machine (FSM)**: A system jumps from one state to another:
	- Within a pool of finite states, and
	- Upon clock edges and/or input transitions.
- Example of FSM: traffic light, digital watch, CPU, etc.

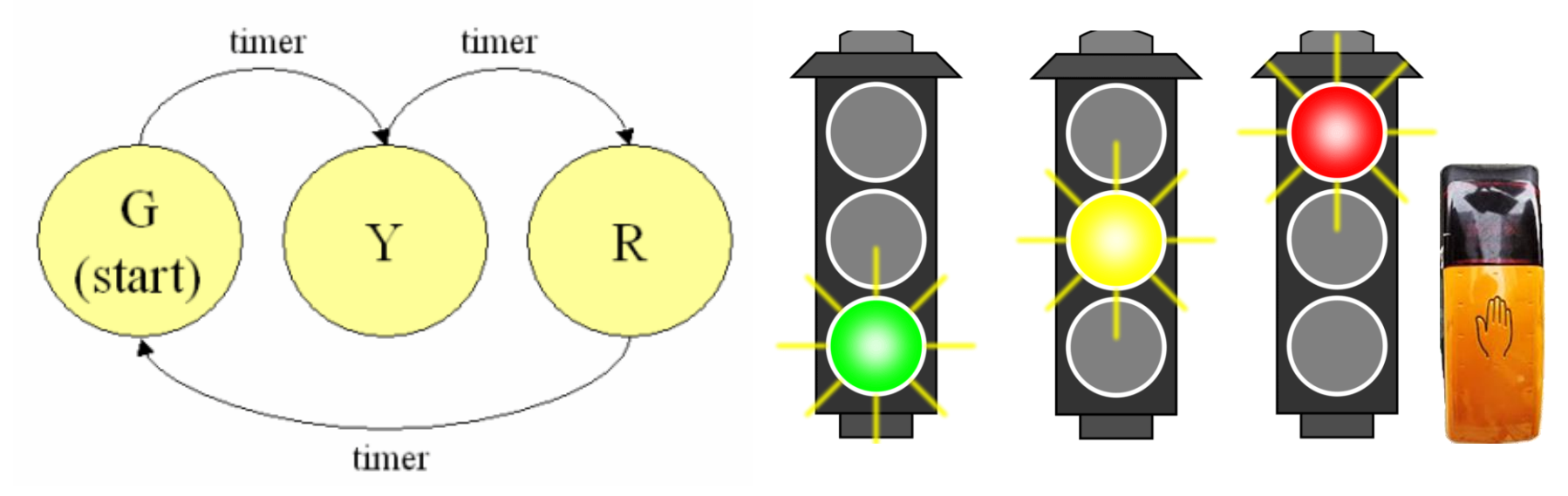

• Two crucial factors: *time (clock edge)* and *state (feedback)*

### **Outline**

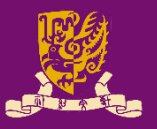

- Finite State Machine (FSM)
	- Clock Edge Detection
	- Feedback
- Use of Signals and Variables
	- Outside Process: Concurrent Statement
	- Inside Process: Sequential Statement
		- Combinational Process
		- Clocked Process
- Types of FSMs: Moore vs. Mealy
- Practical Examples
	- Up/Down Counter
	- Pattern Generator

# **Clock Edge Detection**

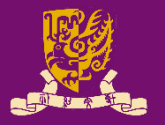

• "**if**" or "**wait until**" statements can be used to detect the clock edge of a clock signal (e.g., **CLK**):

### • **"if" statement:**

- $-$  if CLK'event and CLK =  $'1'$  -- rising edge
- $-$  if CLK'event and CLK =  $'0'$  -- falling edge OR
- **if**( rising\_edge(CLK) ) -- rising edge
- if ( falling edge(CLK) ) -- falling edge
- **"wait until" statement:**
	- $-$  **wait until** CLK =  $'1'$ ;  $-$  rising edge
	- $-$  **wait until** CLK = '0';  $-$ -falling edge

### **rising\_edge(CLK) vs. CLK'event**

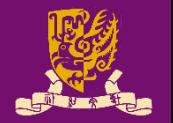

• rising edge () function in std\_logic\_1164 library

FUNCTION rising edge (SIGNAL s : std ulogic) RETURN BOOLEAN IS **BEGIN RETURN** (S'EVENT AND (TO  $X01(s) = '1')$ ) AND  $(To$ <sup>(</sup>X01(s'LAST VALUE) = '0'));

- $END;$ 
	- This function returns a value **TRUE** only when the present value is '**1**' and the last value is '**0**'.
	- If the past value is something like '**Z**','**U**' etc. then it will return a **FALSE** value.
- The statement (**clk'event and clk='1'**)
	- It results **TRUE** when the present value is '**1**' and there is an edge transition in the clk.
	- *It does not see whether the previous value is '0' or not.*

**Fast use rising\_edge()** and **falling\_edge()** *functions!* 

## **How to use "if" or "wait until"? (1/2)**

• **Synchronous Process**: Computes values only on clock edges (i.e., only sensitive/sync. to clock signal).

```
– Both "wait-until" or "if" statements can be used:
```
process  $\leftarrow$  NO sensitivity list implies that there is one clock signal.

```
Usage
```
**of** 

```
wait until clk='1';
 The first statement must be wait until.
```

```
"wait
```

```
end process
until"
```
…

**…**

**begin**

*Note: IEEE VHDL requires that a process with a wait statement must not have a sensitivity list, and the first statement must be wait until.*

**process** (**clk**) ← The clock signal must be in the sensitivity list. **begin**

```
Usage 
  of
```

```
if( rising_edge(clk) )
 NOT necessary to be the first.…
``jf"
```
# **How to use "if" or "wait until"? (2/2)**

- **Asynchronous Process**: Computes values on clock edges or when asynchronous conditions are TRUE.
	- That is, it must be sensitive to the clock signal (if any), and to all inputs that may affect the asynchronous behavior.
	- For async. processes, only "**if**" statements can be used:

```
process (clk, input_a, input_b, …)
 The sensitivity list 
       begin
          …
          if( rising_edge(clk) )
          …
        end process
Usage 
  of 
"; f"should include the 
                                                  clock signal, and all 
                                                  inputs that may affect 
                                                  asynchronous behavior.
```
### **Outline**

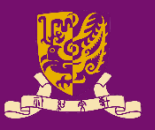

- Finite State Machine (FSM)
	- Clock Edge Detection
	- Feedback
- Use of Signals and Variables
	- Outside Process: Concurrent Statement
	- Inside Process: Sequential Statement
		- Combinational Process
		- Clocked Process
- Types of FSMs: Moore vs. Mealy
- Practical Examples
	- Up/Down Counter
	- Pattern Generator

# **Feed-forward and Feedback Paths**

- 
- So far, we only learned logic with feed-forward (or open-loop) paths.

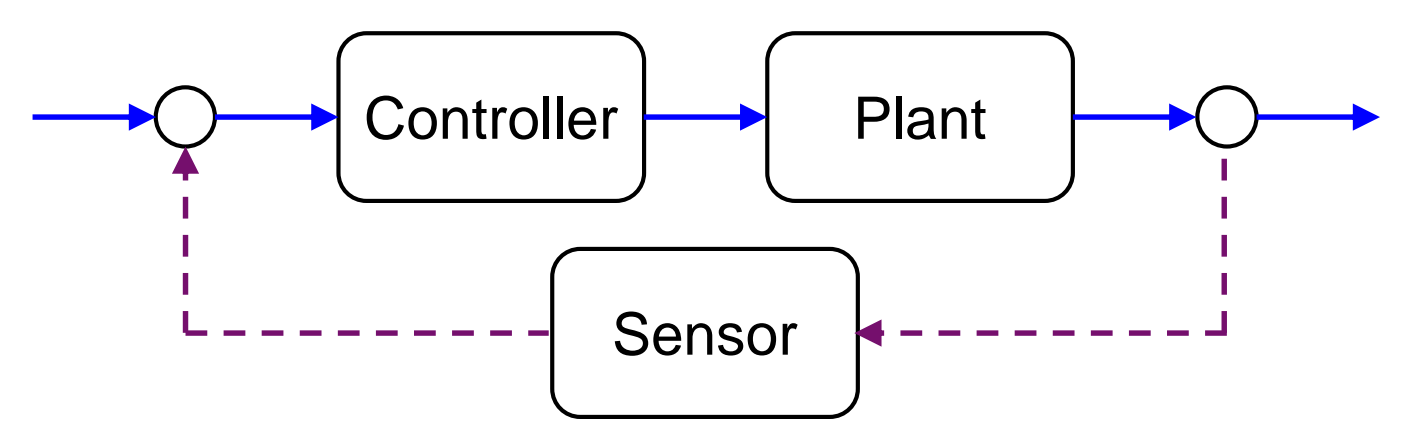

- Now, we are going to learn feedback (or closed-loop) paths─*the key step of making a finite state machine*.
- There are three types of feedback paths:
	- **1) Direct Feedback**
	- **2) Feedback using Signals**
	- **3) Feedback using Variables**

## **1) Direct Feedback**

library IEEE;

use IEEE.STD LOGIC 1164.ALL; entity feedback\_1 is port(a,clk,reset: in std logic; c: **buffer** std\_logic); end feedback\_1; architecture feedback\_1\_arch of feedback\_1 is begin process(clk, reset) -- async. begin if reset =  $'1'$  then  $c \leq 0';$ elsif *rising* edge(clk) then  $c \leq \text{not}$  (a and  $c$ ) ;  $\leftarrow$  <u>not (a and c)</u> will take effect and end if; end process; end feedback 1 arch ; be assigned to **c** at the next rising clock edge. **a**  $\rightarrow$  **c**  $\rightarrow$  **c clk D Q reset**

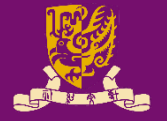

# **Internal Feedback: inout or buffer**

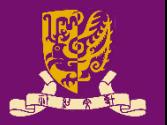

- Recall (*Lec01*): There are 4 modes of I/O pins:
	- **1) in**: Data flows **in** only
	- **2) out**: Data flows **out** only (cannot be read back by the entity)
	- 3) inout: Data flows **bi-directionally** (i.e., in or out)
	- 4) buffer: Similar to **out** but it can be **read back** by the entity

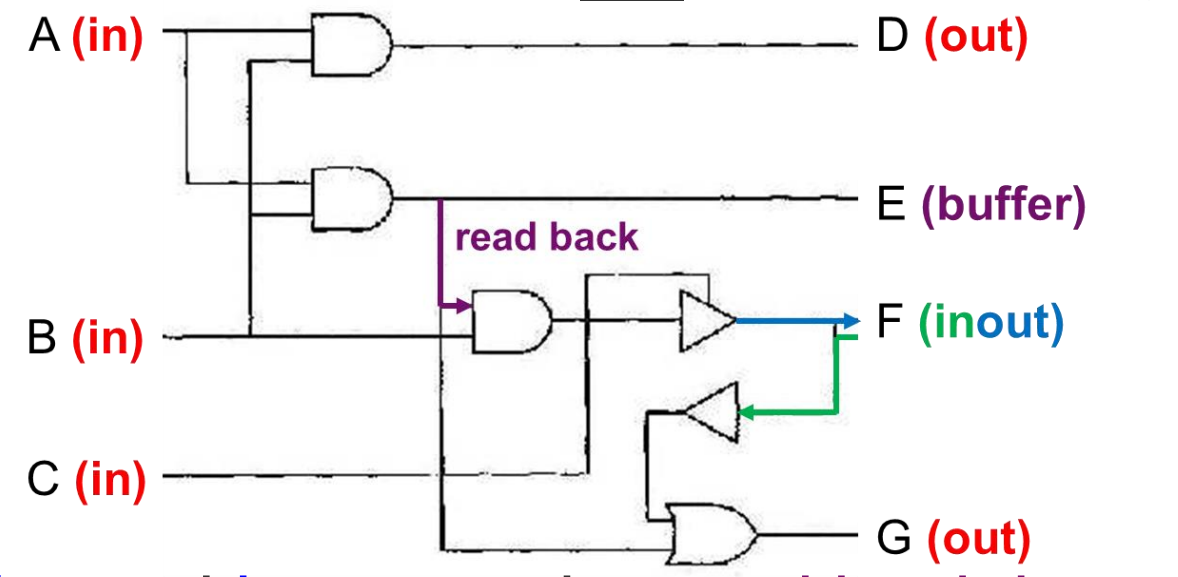

- Both buffer and inout can be read back internally.
	- inout can also read external input signals.

• Draw the signal **c** – Assume initially **c = 0** elsif **rising\_edge(clk)** then **c <= not(a and c);**

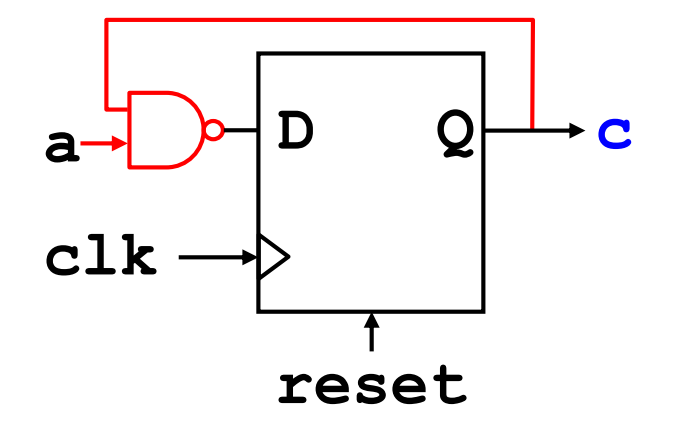

Date:

Student ID: \_\_\_\_\_\_\_

Name:

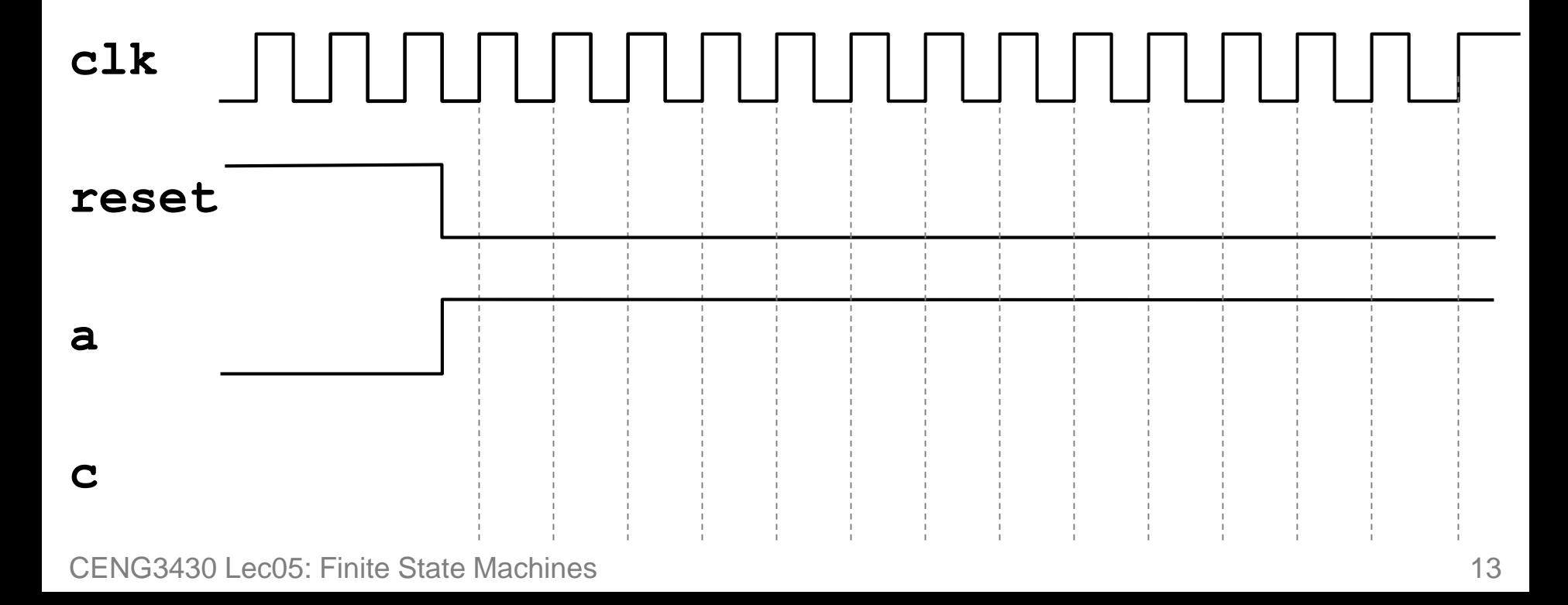

# **2) Feedback using Signals**

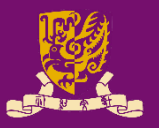

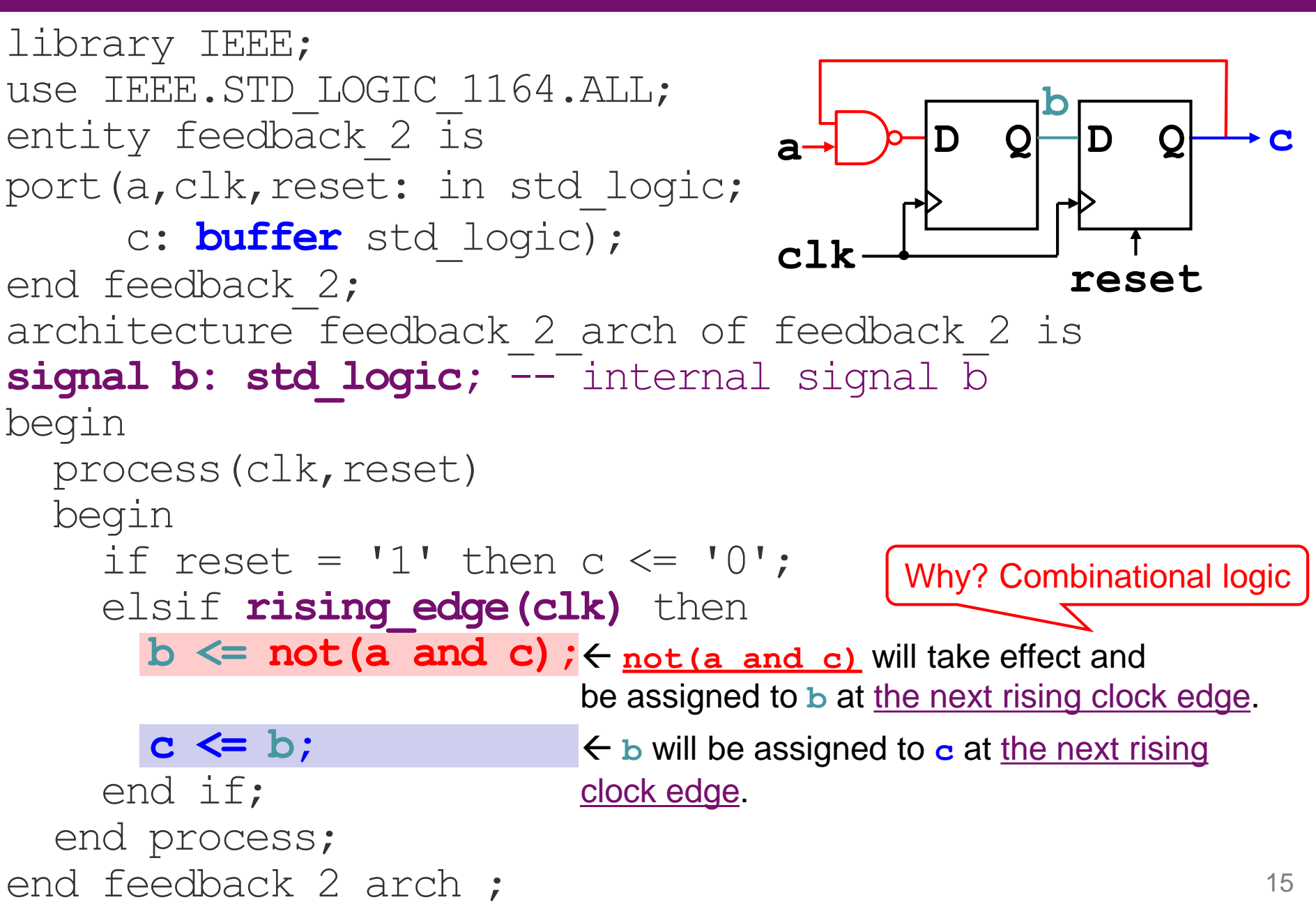

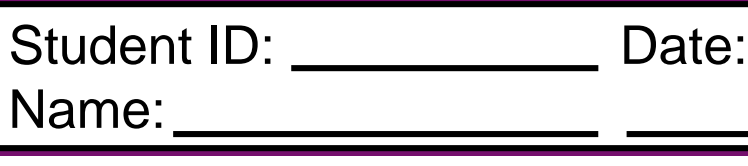

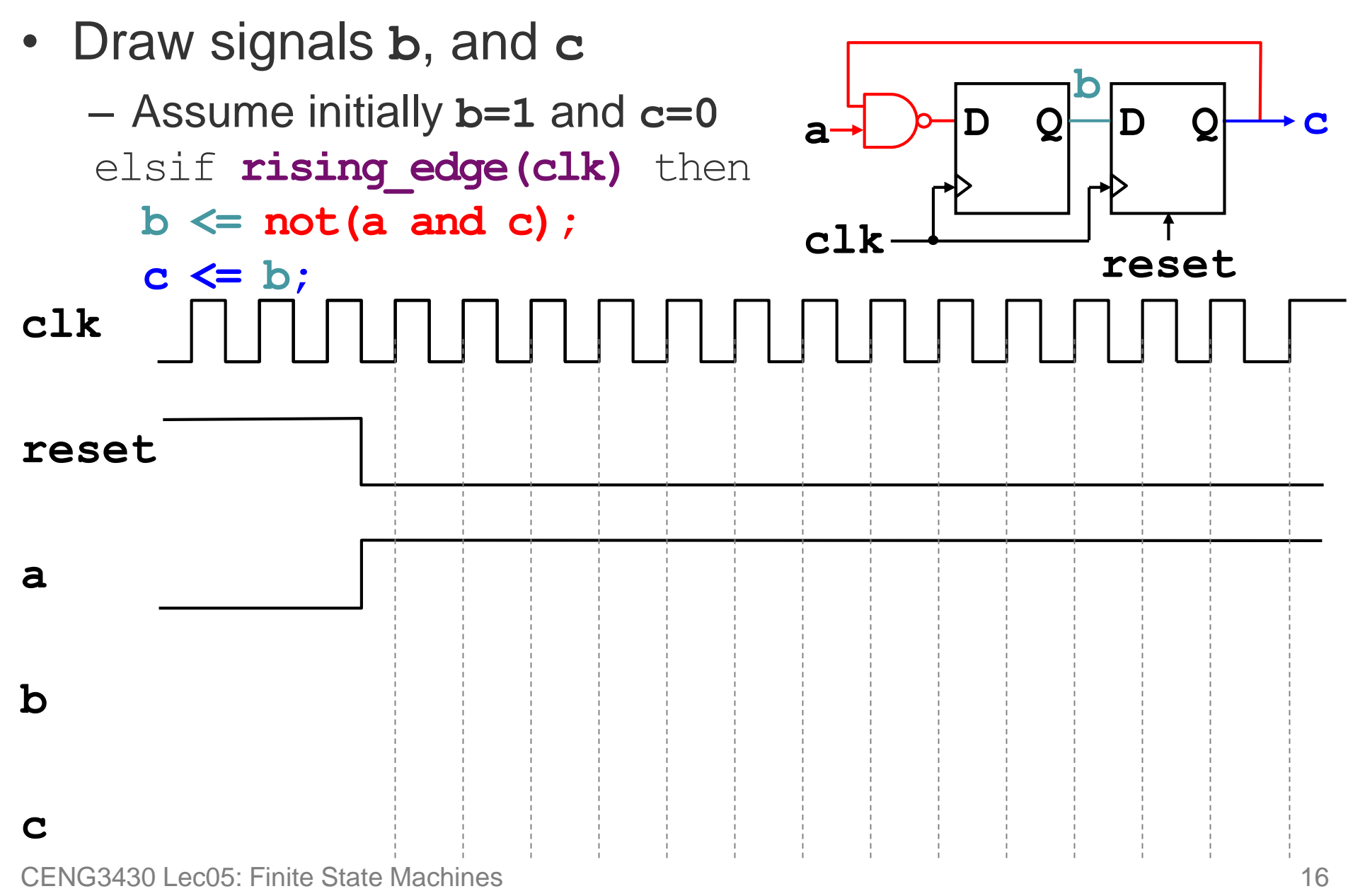

# **3) Feedback using Variables**

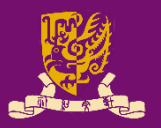

```
end feedback 3 arch ; 18
library IEEE; 
use IEEE.STD LOGIC 1164.ALL;
entity feedback_3 is
Port(a,clk,reset: in std logic;
     c: buffer std_logic);
End feedback_3;
architecture feedback 3 arch of feedback 3 is
begin
  process –- no sensitivity list
  variable v: std logic; -- local variable v
  begin
    wait until clk = 
'1'
;
    if reset = '1' then v := '0';
    else
       v := not(a \text{ and } c); \frac{v}{\text{next rising clock edge}}.
      c <= v;
    end if;
  end process;
                                        a \rightarrow b D Q \rightarrow cclk
                                                D Q
                                                reset
                                              v
                            ← not (a and c) affects v immediately at the
                             The previous new v will be assigned to c at 
                            the same rising clock edge.
```
#### **Class Exercise 5.3** • Draw variable **v** and signal **c** – Assume initially **c = 0 wait until clk =**  $'1'$ **; v := not(a and c); c <= v;** Student ID: Value Name: Date: **clk reset a v c**  $a \rightarrow b$  **D**  $Q \rightarrow c$ **clk D Q reset v**

## **Direct vs. Signal vs. Variable Feedback**

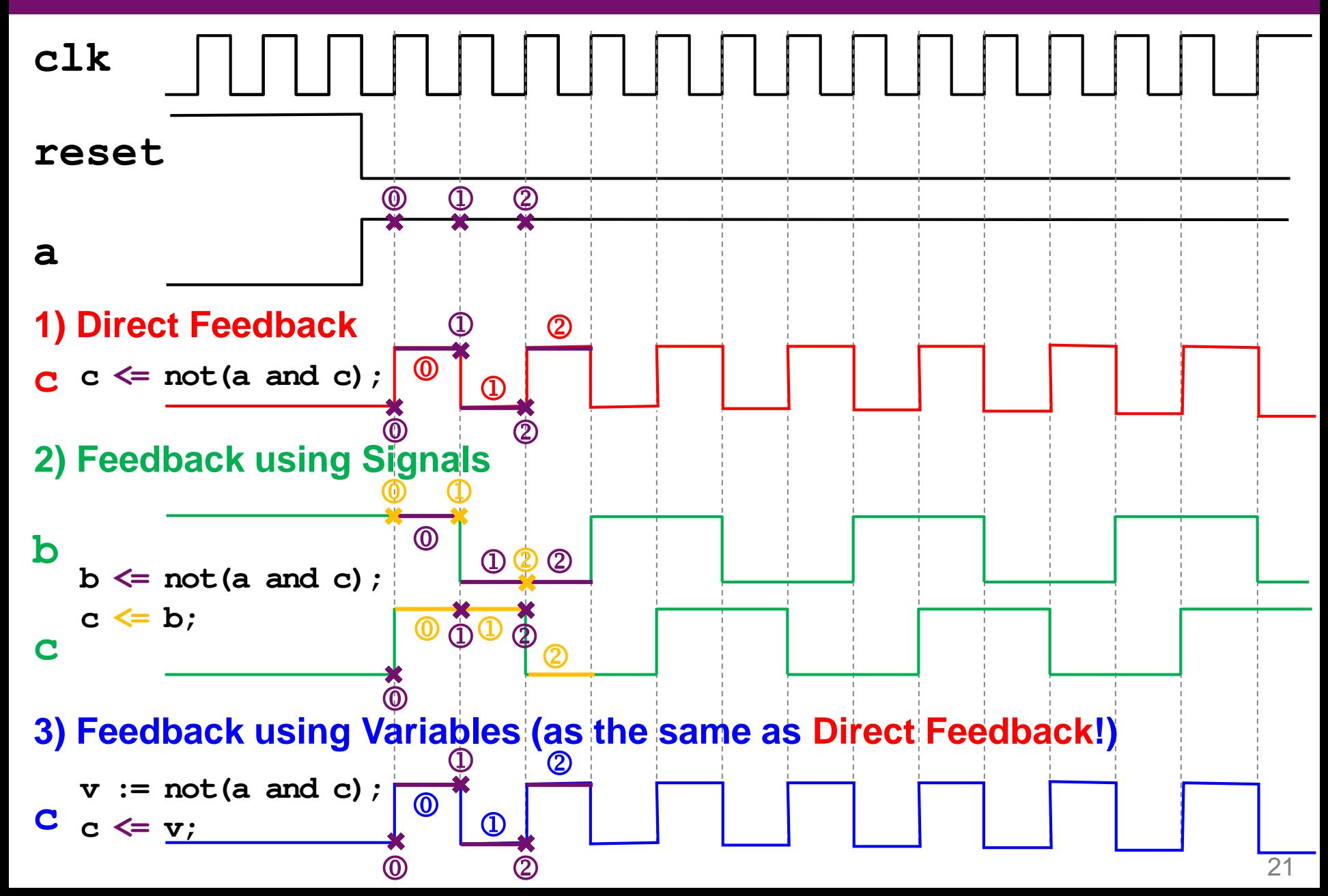

# **Signal Feedback vs. Variable Feedback**

- Feedback using signals or variables will have different results.
- **Signals**
	- Signal assignment "**<=**" can be treated as a flip-flop.
		- Left-hand-side of "**<=**" is output
		- Right-hand-side of "**<=**" is input
	- A signal can be only updated once, when the process is performed at the triggering clock edge.
		- When a signal is assigned to different values by different statements in a process, only the last statement is effective.

### • **Variables**

- Variable assignment "**:=**" will take effect immediately.
- A variable in a process can be updated many times.

## **Outline**

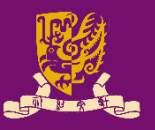

- Finite State Machine (FSM)
	- Clock Edge Detection
	- Feedback
- Use of Signals and Variables
	- Outside Process: Concurrent Statement
	- Inside Process: Sequential Statement
		- Combinational Process
		- Clocked Process
- Types of FSMs: Moore vs. Mealy
- Practical Examples
	- Up/Down Counter
	- Pattern Generator

# **Overview: Use of Signals and Variables**

#### **architecture body**

#### **Outside Process**

#### **process(sensitivity list)**

#### **Combinational Process**

*NO Clock Triggering*

#### **if/wait until CLK;**

#### **Clocked Process**

*Clock Triggering Exists*

#### **1) Synchronous Inputs** *NOT in sensitivity list*

#### **2) Asynchronous Inputs** *IN sensitivity list*

### • **Outside Process**

– Concurrent Statements

### • **Inside Process**

- Sequential Statements
- **1) Combinational Process**: NO **CLK** triggering
	- "**<=**" is a combinational logic
	- All involved inputs should be in the sensitivity list

#### **2) Clocked Process**: Has **CLK** triggering

- "**<=**" is a flip-flop
- **Synchronous Inputs**: should NOT be in the sensitivity list
- should be in sensitivity list  $\frac{1}{25}$ • **Asynchronous Inputs**:

# **Overview: Use of Signals and Variables**

#### **architecture body**

#### **Outside Process**

#### **process(sensitivity list)**

#### **Combinational Process**

*NO Clock Triggering*

#### **if/wait until CLK;**

#### **Clocked Process**

*Clock Triggering Exists*

#### **1) Synchronous Inputs** *NOT in sensitivity list*

#### **2) Asynchronous Inputs** *IN sensitivity list*

### • **Outside Process**

– Concurrent Statements

### • **Inside Process**

- Sequential Statements
- **1) Combinational Process**: NO **CLK** triggering
	- "**<=**" is a combinational logic
	- All involved inputs should be in the sensitivity list

#### **2) Clocked Process**: Has **CLK** triggering

- "**<=**" is a flip-flop
- **Synchronous Inputs**: should NOT be in the sensitivity list
- should be in sensitivity list  $\overline{\phantom{a}^2}$  and  $\overline{\phantom{a}^2}$ • **Asynchronous Inputs**:

## **Outside Process: Concurrent Statement**

### • **Signal Assignments outside a Process**

- All the statements outside processes are "concurrent".
	- All concurrent statements can be interchanged freely.
	- Each statement will be executed once when any signal in it changes.
- Signals can be assigned with multiple values if "resolved logic" (i.e., std logic rather than std ulogic) is allowed.

Ex: architecture test\_arch of test is out1  $\le$  in1 and in2; -- concurrent statement out2  $\le$  in1 or in2; -- concurrent statement  $out2 \leq \text{in2};$  -- multi-value assignment end test arch;

- **Variable Assignments outside a Process**
	- Variables can only live *inside* processes!

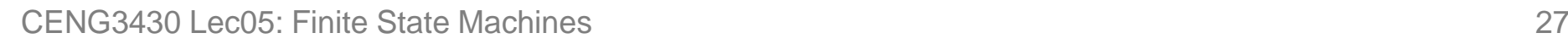

# **Overview: Use of Signals and Variables**

#### **architecture body**

#### **Outside Process**

#### **process(sensitivity list)**

#### **Combinational Process**

*NO Clock Triggering*

#### **if/wait until CLK;**

#### **Clocked Process**

*Clock Triggering Exists*

#### **1) Synchronous Inputs** *NOT in sensitivity list*

#### **2) Asynchronous Inputs** *IN sensitivity list*

### • **Outside Process** – Concurrent Statements

### • **Inside Process**

#### – Sequential Statements

- **1) Combinational Process**: NO **CLK** triggering
	- "**<=**" is a combinational logic
	- All involved inputs should be in the sensitivity list

#### **2) Clocked Process**: Has **CLK** triggering

- "**<=**" is a flip-flop
- **Synchronous Inputs**: should NOT be in the sensitivity list
- should be in sensitivity list  $\overline{\phantom{a}^2}$  and  $\overline{\phantom{a}^2}$ • **Asynchronous Inputs**:

# **Inside Process: Sequential Statement**

- Statements inside **process** are executed sequentially.
	- The process will be executed once when one or more signals in the sensitivity list changes.

Ex: process (in1, in2) -- sensitivity list variable v1, v2: std\_logic;

begin

- s1 **<=** in1 and in2;
- s1 **<=** in1 or in2;

```
v1 := in1 and in2;
```
v1 **:=** in1 or in2;

end process

– **Signals Assignments (<=) inside a Process:** 

Only *the last* assignment for a particular signal takes effect.

- **Variables Assignments (:=) inside a Process:**  *All* assignments take effect immediately and sequentially.
- A process can be: "combinational" or "clocked".

# **Overview: Use of Signals and Variables**

#### **architecture body**

#### **Outside Process**

#### **process(sensitivity list)**

#### **Combinational Process**

*NO Clock Triggering*

#### **if/wait until CLK;**

#### **Clocked Process**

*Clock Triggering Exists*

#### **1) Synchronous Inputs** *NOT in sensitivity list*

#### **2) Asynchronous Inputs** *IN sensitivity list*

### • **Outside Process** – Concurrent Statements

### • **Inside Process**

- Sequential Statements
- **1) Combinational Process**: NO **CLK** triggering
	- "**<=**" is a combinational logic
	- All involved inputs should be in the sensitivity list

#### **2) Clocked Process**: Has **CLK** triggering

- "**<=**" is a flip-flop
- **Synchronous Inputs**: should NOT be in the sensitivity list
- should be in sensitivity list  $\begin{array}{ccc} 30 & 30 \end{array}$ • **Asynchronous Inputs**:

# **1) Combinational Process**

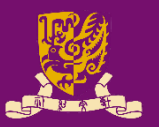

### • **Combinational Process**

- *NO* clock triggering condition can be found inside.
	- **Clock Triggering Condition**: **if (clk='1' and clk'event)**, **(wait until clk='1')**, etc.
- Each "**<=**" is a combinational logic.
- *All* involved inputs should be in the sensitivity list.
	- Otherwise the results will be unpredictable.

```
Ex: combinational process: process(in1, in2)
   begin
     out3 \le in1 xor in2;
     out3 \leq 1';
   end process;
```
1 signal S1, S2: bit; 2 signal S OUT: bit vector(1 to 8); 3 process (S1, S2) 4 variable V1, V2: bit; 5 begin 6 V1 :=  $'1'$ ; 7  $V2 := '1';$ 8 S1  $\leq$  '1'; 9 S2  $\leq$  '1'; 10 S OUT(1)  $\leq$  V1; 11 S OUT  $(2) \le V2;$ 12 S OUT (3)  $\leq$  S1; 13 S OUT  $(4) \leq S2;$  $14 \quad \text{V1} := '0'$ ;  $15 \tV2 := '0';$  $16$  S2  $\leq$  '0'; 17 S OUT  $(5) \le V1$ ; 18 S OUT  $(6) \le V2;$ 19 S OUT  $(7) \leq S1;$ 20 S OUT  $(8) \leq S2;$ 21 end process;

CENG3430 Lec05: Finite State Machines 32

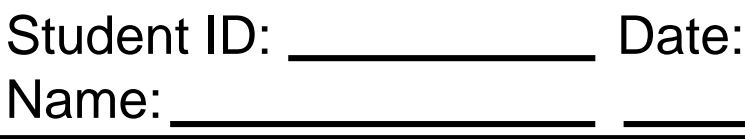

- Which line(s) will NOT take effect? Answer:
- When will the process be executed? Answer:

 $\overline{\phantom{a}}$  , where  $\overline{\phantom{a}}$  , where  $\overline{\phantom{a}}$  , where  $\overline{\phantom{a}}$ 

- What are the values of **S\_OUT** after execution? Answer:
- S OUT(1): S OUT(5):
- S OUT (2) :
- -
- 
- S OUT (6) :
- S OUT(3): S OUT(7):
- S OUT(4): S OUT(8):

# **Overview: Use of Signals and Variables**

#### **architecture body**

#### **Outside Process**

#### **process(sensitivity list)**

#### **Combinational Process**

*NO Clock Triggering*

#### **if/wait until CLK;**

#### **Clocked Process**

*Clock Triggering Exists*

### • **Outside Process**

– Concurrent Statements

### • **Inside Process**

- Sequential Statements
- **1) Combinational Process**: NO **CLK** triggering
	- "**<=**" is a combinational logic
	- All involved inputs should be in the sensitivity list

#### **2) Clocked Process**: Has **CLK** triggering

- "**<=**" is a flip-flop
- **Synchronous Inputs**: should NOT be in the sensitivity list
- should be in sensitivity list  $\begin{array}{ccc}34\end{array}$ • **Asynchronous Inputs**:

# **2) Clocked Process**

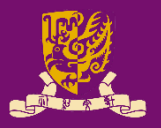

### • **Clocked Process**

– A clock edge expression can be found inside:

• "**if**" statement:

```
clocked_process: process(sensitivity list)
begin
```

```
… -- same as combinational process
if (clk='1' and clk'event) then
1) Each "<=" is a flip-flop. 
  out1 \le in1 and in2;
end if;
… -- same as combinational process
                                      2) The assignment takes 
                                      effect on next clock edge.
```
end process;

#### • "**wait until**" statement:

clocked\_process: process -- no sensitivity list begin

```
wait until clk='1';
  out1 \leq in1 and in2;
end process;
```
1) Each "**<=**" is a flip-flop.

2) The assignment takes effect on next clock edge.

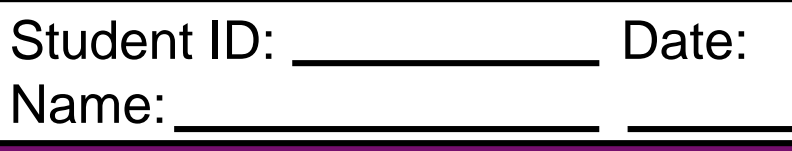

• Find the signal results after clock edges **t1** ~ **t4**:

#### process signal s1: integer:=1; signal s2: integer:=2; signal s3: integer:=3; begin wait until rising edge(clk);  $s1 \leq s2 + s3$ ;  $s2 \leq s1$ ;  $s3 \leq s2;$ sum  $\leq$  s1 + s2 + s3: end process end

$$
\begin{array}{c}\n t1 \quad t2 \quad t3 \quad t4 \\
 \hline\n \end{array}
$$

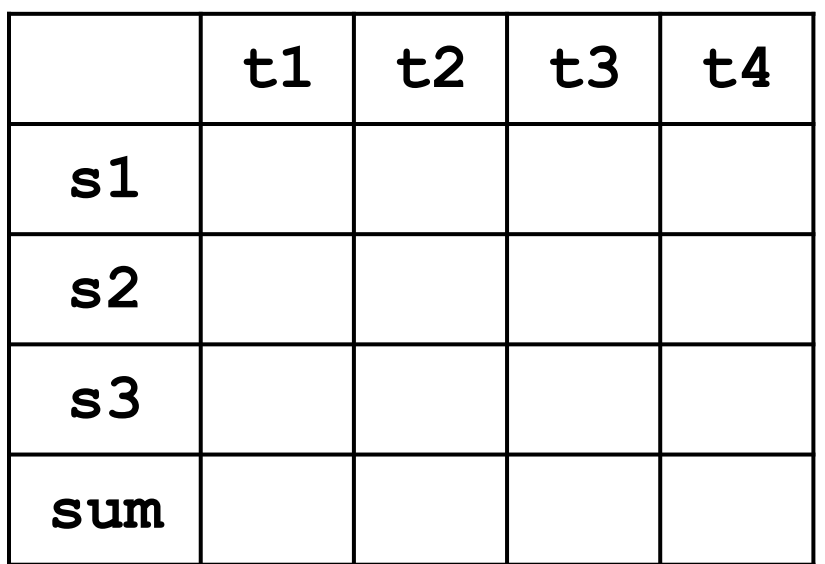

Signals Assignments (<=) inside a Process: Only the last assignment for a particular signal takes effect. Variables Assignments (:=) inside a Process:

CENG3430 Lec05: Finite State Machines **All assignments take effect immediately and sequentially.** 

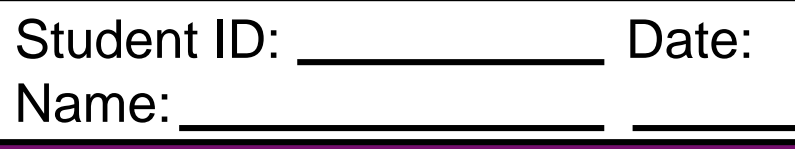

• Find the signal results after clock edges **t1** ~ **t4**:

#### process variable v1: integer:=1; variable v2: integer:=2; variable v3: integer:=3; begin wait until rising edge(clk);  $\mathbf{v}^7 = \mathbf{v}^7 + \mathbf{v}^3$

$$
v1 := v2 + v3,
$$
  
\n
$$
v2 := v1;
$$
  
\n
$$
v3 := v2;
$$
  
\n
$$
sum <= v1 + v2 + v3;
$$
  
\nend process

$$
\quad \text{end} \quad
$$

CENG3430 Lec05: Finite State Machines  $\frac{All}{all}$  assignments take effect immediately and sequentially.

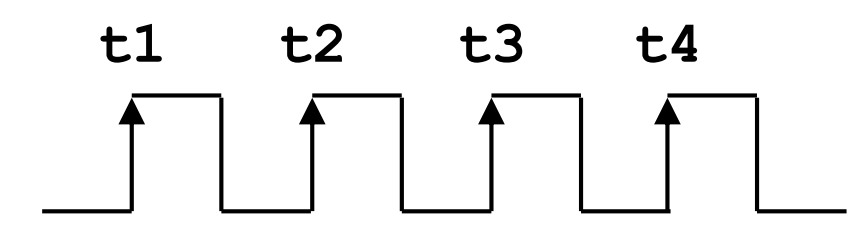

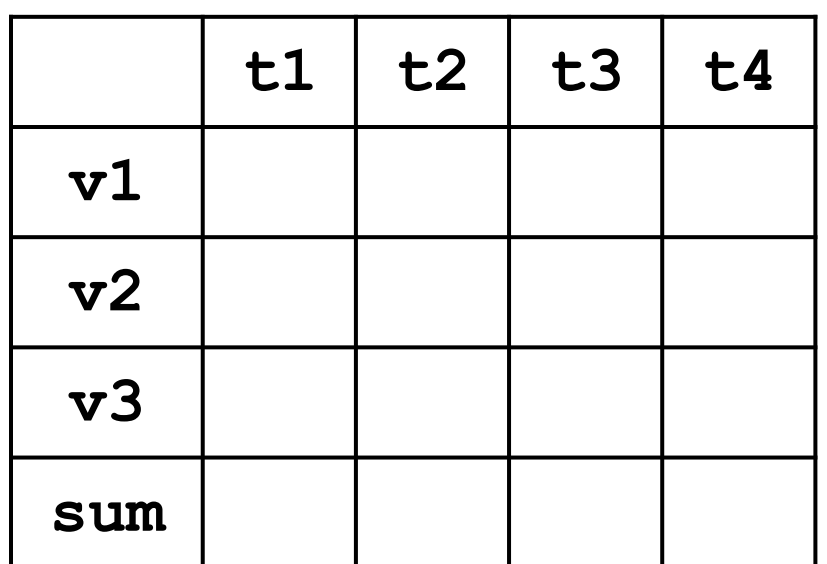

Signals Assignments (<=) inside a Process: Only the last assignment for a particular signal takes effect. Variables Assignments (:=) inside a Process:

# **Do Variables Have Memory?**

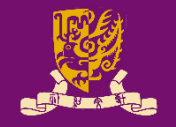

• **Yes.** After a process is called, the state of a variable will be kept for being used again next time.

```
library IEEE;
use IEEE.std logic 1164.all;
entity test is port (a, reset v1: in std logic;
                          b, c: out std logic); end test;
architecture test arch of test is
begin
label proc1: process (a, reset v1)
variable v1 : std logic;
                                  Waveform Viewer 0 - c:\fndtn\active\projects\test28\test28.tve
begin
                                             [n⊾—∡∏⇔⊲
                                ⊧ء) <del>– X</del>کھتا ہستیں ا
                                \mathsf{mmm}50ns/divயய
  if reset v1 = '1' then
                                                  500ns
                                             انتبيانينيانينيانينياسيا
                                          0.0 -v1:= not a;
                                iRESET V1....
  end if;
  b \leq a;
  c \leq v1;
                                       v1 stays at two different levels 
end process label proc1;
                                       depending on previous result.end test_arch;
```
# **Overview: Use of Signals and Variables**

#### **architecture body**

#### **Outside Process**

#### **process(sensitivity list)**

#### **Combinational Process**

*NO Clock Triggering*

#### **if/wait until CLK;**

#### **Clocked Process**

*Clock Triggering Exists*

#### **1) Synchronous Inputs** *NOT in sensitivity list*

#### **2) Asynchronous Inputs** *IN sensitivity list*

### • **Outside Process**

– Concurrent Statements

### • **Inside Process**

- Sequential Statements
- **1) Combinational Process**: NO **CLK** triggering
	- "**<=**" is a combinational logic
	- All involved inputs should be in the sensitivity list

#### **2) Clocked Process**: Has **CLK** triggering

- "**<=**" is a flip-flop
- **Synchronous Inputs**: should NOT be in the sensitivity list
- should be in sensitivity list  $\frac{1}{41}$ • **Asynchronous Inputs**:

# **Synchronous & Asynchronous Inputs**

- Besides of the clock signal (**CLK**), other signals in a **clocked process** can be classified into two types:
	- **1) Synchronous Inputs** (e.g., **D** input of flip-flops)
		- Inputs that should be checked only at the next clock edge.
		- *NO* need to put synchronous input signals in the sensitivity list.
	- **2) Asynchronous Inputs** (e.g., **RESET** input of flip-flops)
		- Inputs that should be checked either at the next clock edge or when any asynchronous input in the sensitivity list changes.
		- Asynchronous inputs *NEVER* exist in **wait-until** clocked processes.

```
process(CLK, RESET) -- no need to put D, why?
   begin
     if (RESET = '1') then
       Q \leq U'; -- Reset Q immediately
     elsif CLK = '1' and CLK'event then
       Q \leq D; -- Q follows input D
     end if;
   end process;
CENG3430 Lec05: Finite State Machines 42
                                               \mathsf{D}\to\leftarrow Edge- \;\leftarrow\; \mathsf{Q}CLK
                                                     Positive-
                                                     Triggered 
                                                      D FF
                                                     RESET
```
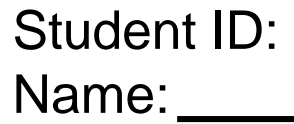

Date:

- What are processes p1 and p2 (combinational or clocked)?
- … • Which signals are sync., async., or combinational inputs?

```
port(clock,reset: in std logic;
          t light: out std logic vector (2 downto 0));
…
type traffic state type is (s0, s1, s2, s3);signal t state: traffic state type; -- internal signal
p1: process(t_state)
begin 
  case (t_state) is
    when s0 \Rightarrow t light \Leftarrow "100";
    when s1 \Rightarrow t light \leq "110";
     when s2 \Rightarrow t^-light \leq "001"; else
    when s3 \Rightarrow t light \leq "010";
  end case;
end process;
                                        p2: process
                                         begin
                                           wait until clock='1';
                                           if reset = '1' then
                                              t state \leq s0;
                                             case t_state is 
                                                when s0 \Rightarrow t state \leq s1;when s1 \Rightarrow t state \leq s2;when s2 \Rightarrow t state \leq s3;
                                                when s3 \Rightarrow t state \leq s0;end case;
```
end if;

end process;

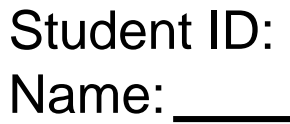

Date:

• Based on Class Exercise 5.7, rewrite process p2 using asynchronous reset.

```
sync_p2: process
begin
  wait until clock='1';
  if reset = '1' then
      t state \leq s0;
  else
     case t_state is 
       when s0 \Rightarrow t state \leq s1;when s1 \Rightarrow t state \leq s2;when s2 \Rightarrow t state \leq s3;when s3 \Rightarrow t state \leq s0;end case;
  end if;
end process;
```

```
async_p2: process
begin
```
### **Recall: How to use "if" or "wait until"?**

- **Asynchronous Process**: Computes values on clock edges and when asynchronous conditions are TRUE.
	- That is, it must be sensitive to the clock signal (if any), and to all inputs that may affect the asynchronous behavior.
	- Only "**if**" statements can be used:

```
process (clk, input_a, input_b, …)
 The sensitivity list 
        begin
           …
          if( rising_edge(clk) )
           …
        end process
Usage 
  of 
"; f"should include the 
                                                    clock signal, and all 
                                                    inputs that may affect 
                                                    asynchronous behavior.
                                                              \bigcirc
```
# **Summary: Inside Process**

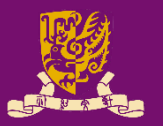

- **Signals Assignments (<=) inside a Process**
	- Only the *last* assignment for a particular signal takes effect.
	- **Combinational Process**: *No* clock (**CLK**) triggering
		- Each "**<=**" is a combinational logic.
		- All involved inputs should be in the sensitivity list.
	- **Clocked Process**: Has clock (**CLK**) triggering
		- Signal assignments *before* or *outside* the clock edge detection:
			- As the same as combinational process.
		- Signal assignments *after* or *inside* the clock edge detection:
			- Each "**<=**" can be treated as a flip-flop: The signal assignment will take effect at the next clock edge.
			- **Synchronous inputs** should *NOT* be in the sensitivity list.
			- **Asynchronous inputs** should be in the sensitivity list.
- **Variables Assignments (:=) inside a Process**
	- *All* assignments take effect immediately and sequentially.

# **Summary: Use of Signals and Variables**

#### **architecture body**

#### **Outside Process**

#### **process(sensitivity list)**

#### **Combinational Process**

*NO Clock Triggering*

#### **if/wait until CLK;**

#### **Clocked Process**

*Clock Triggering Exists*

#### **1) Synchronous Inputs** *NOT in sensitivity list*

#### **2) Asynchronous Inputs** *IN sensitivity list*

### • **Outside Process**

– Concurrent Statements

### • **Inside Process**

- Sequential Statements
- **1) Combinational Process**: NO **CLK** triggering
	- "**<=**" is a combinational logic
	- All involved inputs should be in the sensitivity list

#### **2) Clocked Process**: Has **CLK** triggering

- "**<=**" is a flip-flop
- **Synchronous Inputs**: should NOT be in the sensitivity list
- should be in sensitivity list  $\frac{1}{49}$ • **Asynchronous Inputs**:

# **Summary: Multiple Assignments**

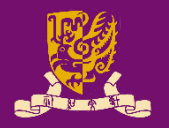

### • **Signals**

- **Outside Process**
	- Signals can be assigned with multiple values if "*resolved logic*" is allowed.
- **Inside Process**
	- Only *the last* assignment for that particular signal will take effect.
- **Variables**
	- **Outside Process**
		- Variables can only live *inside* processes!
	- **Inside Process**
		- *ALL* variable assignments will take effect immediately and sequentially.

CENG3430 Lec05: Finite State Machines 60 and the state of the state of the state of the state of the state of the state of the state of the state of the state of the state of the state of the state of the state of the stat

## **Outline**

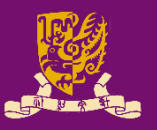

- Finite State Machine (FSM)
	- Clock Edge Detection
	- Feedback
- Use of Signals and Variables
	- Outside Process: Concurrent Statement
	- Inside Process: Sequential Statement
		- Combinational Process
		- Clocked Process
- Types of FSMs: Moore vs. Mealy
- Practical Examples
	- Up/Down Counter
	- Pattern Generator

# **Types of Finite State Machines**

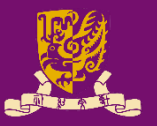

- **Moore Machine**:
	- Outputs are a function of the present state *only*.
- **Mealy Machine**:
	- Outputs are a function of the present state *and* the present inputs.

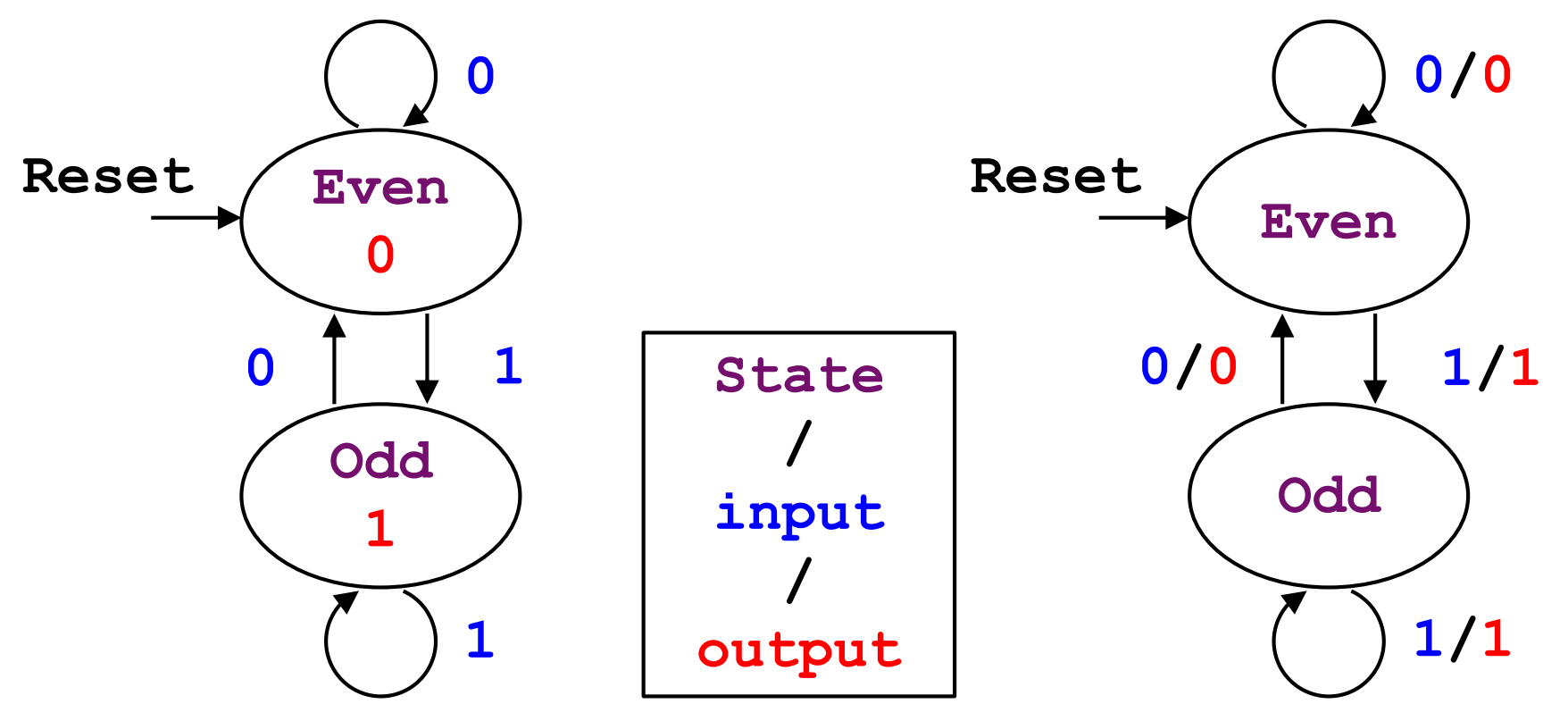

https://www.slideshare.net/mirfanjum1/moore-and-mealy-machines-29553482

# **Moore Machine (1/3)**

• **Moore Machine**:

– Outputs are a function of the present state *only*.

- An Example of Moore Machine:
	- **F1: C <= not (A and C);** –- "<=" is a **flip-flop**
	- **F2: D <= not C;** -- **Moore Machine**

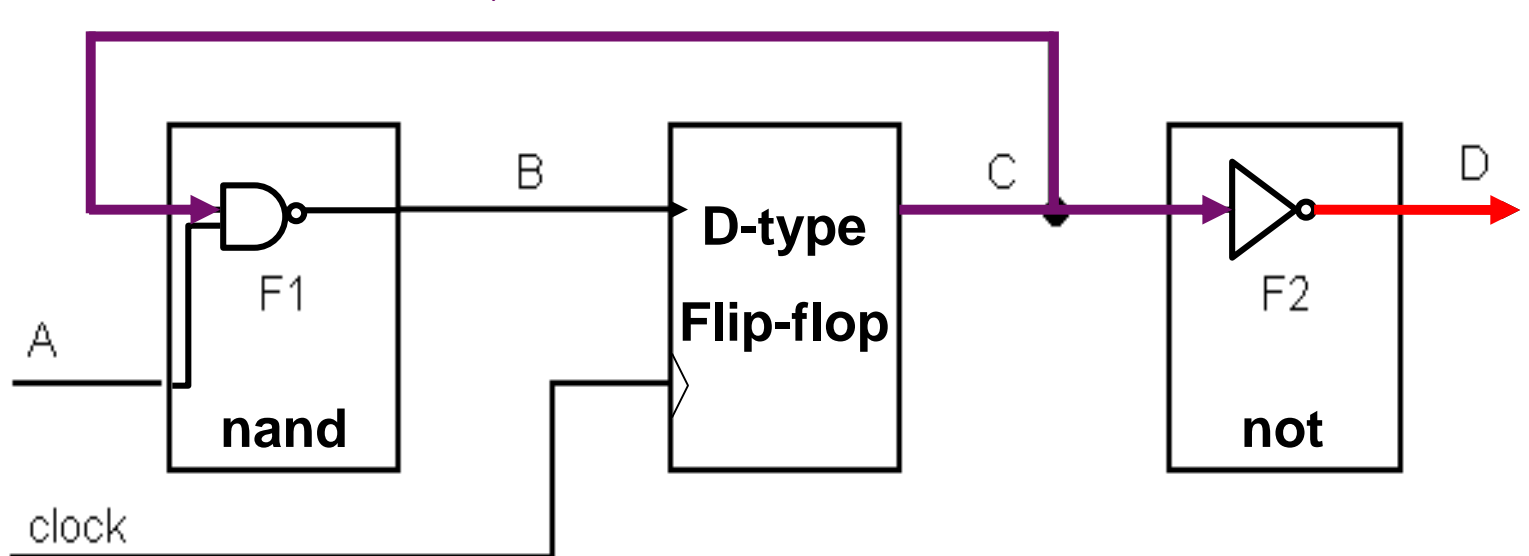

*B is the current output of not(A and C), but B does not need to exist. Writing* **C <= not(A and C)** *is enough.*

# **Moore Machine (2/3)**

- The simplest Moore machine uses only one process:
	- 1 architecture moore arch of system is
	- 2 signal **C**: bit; -- **state**
	- 3 begin

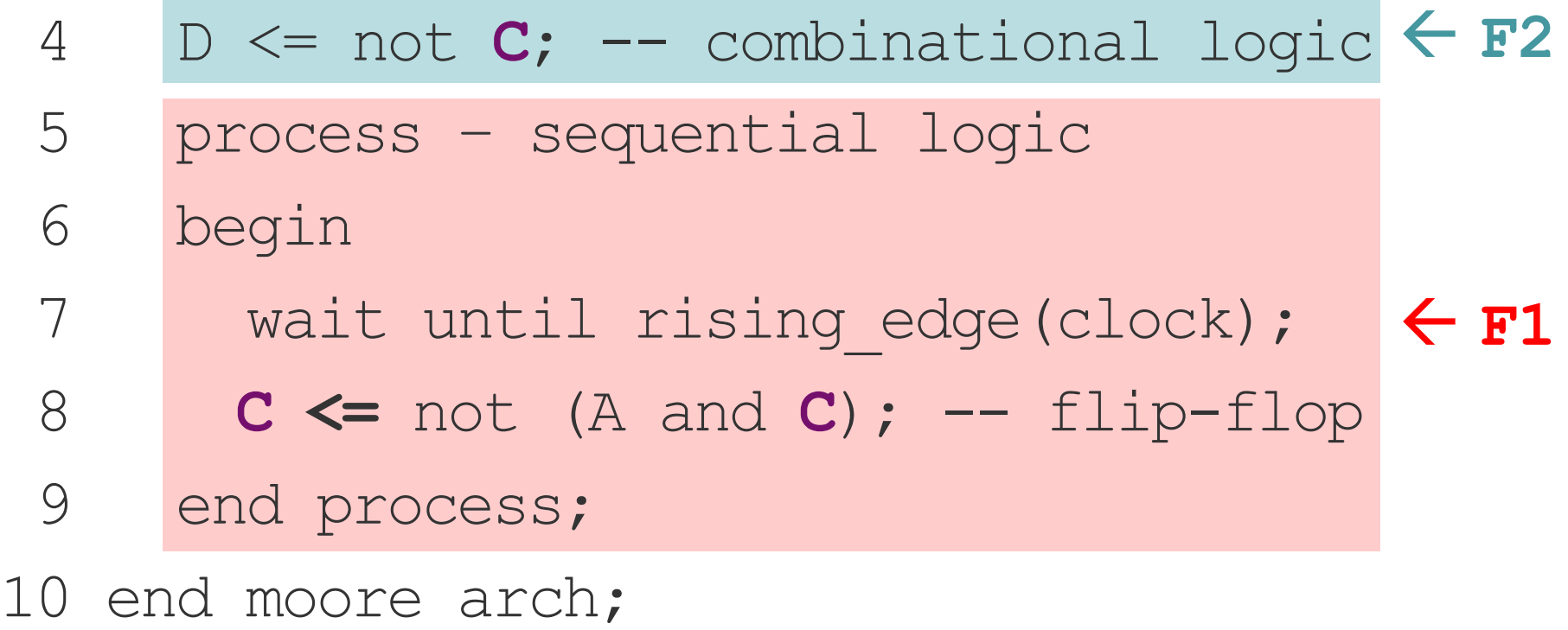

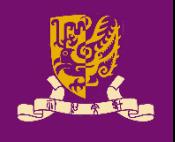

# **Moore Machine (3/3)**

**F2**

 $\leftarrow$  F1

• Using two processes is flexible and easier to design.

process (C) -- combinational begin

**D** <= not **C**; **-- Moore Machine**

end process;

process (clock, reset) -- sequential begin

if reset =  $'1'$  then  $c \leq 10'$ ;

elsif rising edge(clock) then

 $C \leq not (A \text{ and } C); -- flip-flop$ 

end if;

end process;

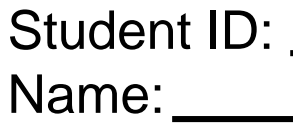

Date:

• Draw the waveform of **C** (initially **C=0**)

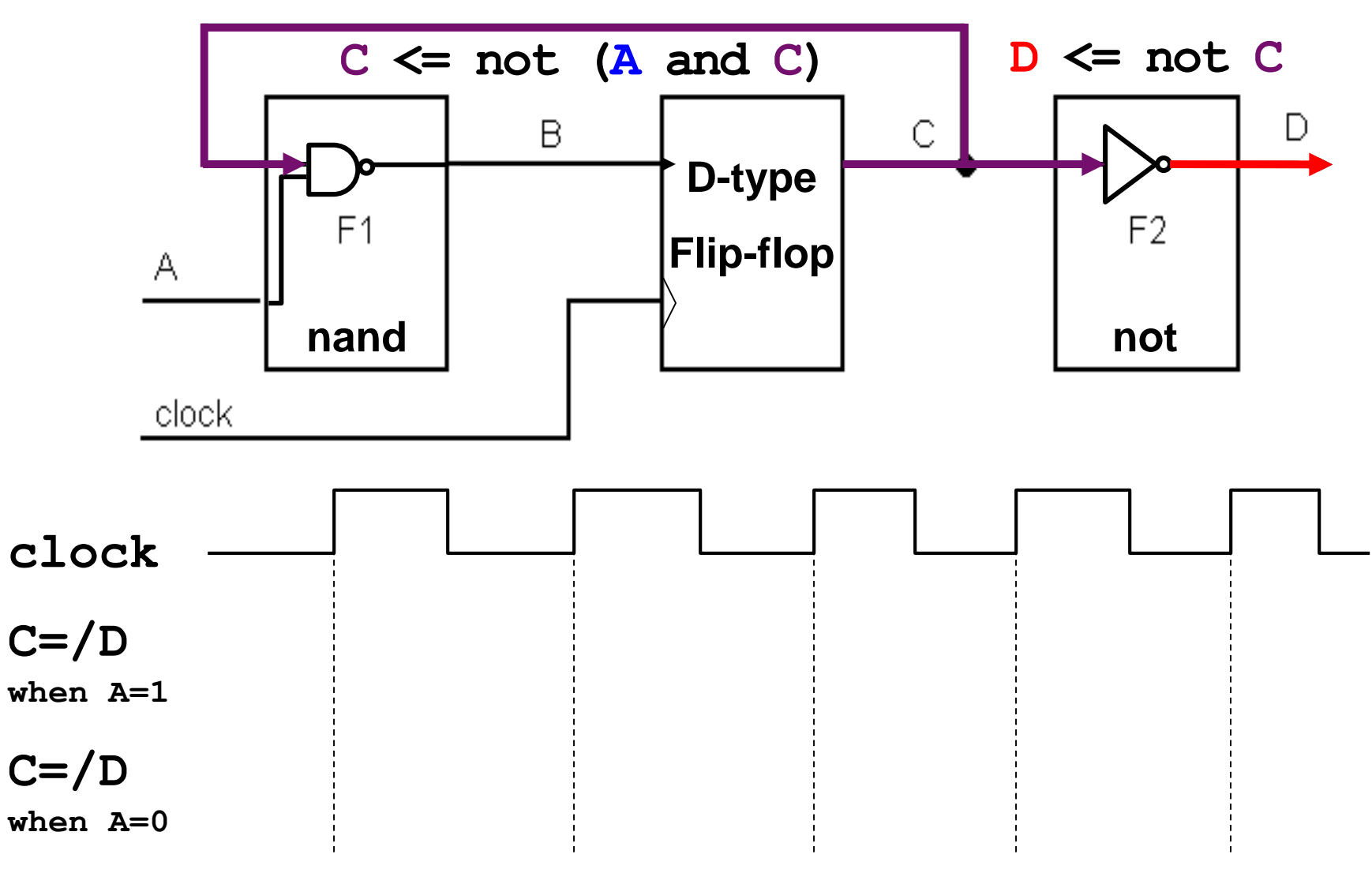

# **Mealy Machine (1/2)**

• **Mealy Machine**:

– Outputs are a function of the present state *and* inputs.

• An Example of Mealy Machine:

**F1: C <= not(A or C);** –- "<=" is a **flip-flop**

**F2: D <= (A or C);** -- **Mealy Machine**

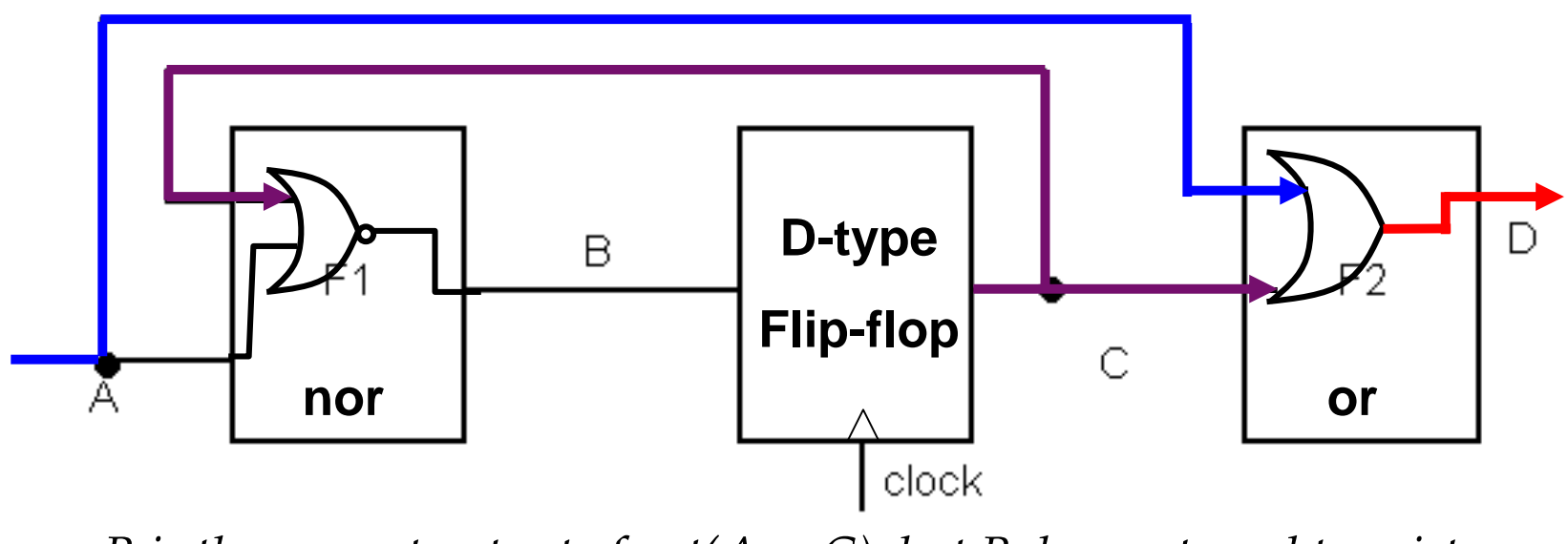

*B is the current output of not(A or C), but B does not need to exist. Writing* **C <= not(A or C)** *is enough.*

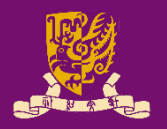

# **Mealy Machine (2/2)**

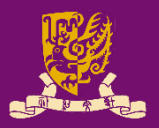

 $\leftarrow$  F<sub>2</sub>

 $\leftarrow$  F1

```
architecture mealy arch of some entity is
signal C: std_logic;
begin
```

```
process (A, C) -- combinational logic
begin
```

```
D <= (A or C); -- Mealy Machine
```
end process;

```
process(clock, reset) -- sequential logic
begin
```

```
if reset = '1' then c \leq 0';
```
elsif rising edge(clock) then

```
C \leq not (A \text{ or } C); -- flip-flop
```
end if;

end process;

```
end mealy_arch;
```
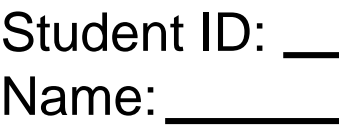

Date:

• Draw the waveforms of **C** and **D** (initially **C=0**)

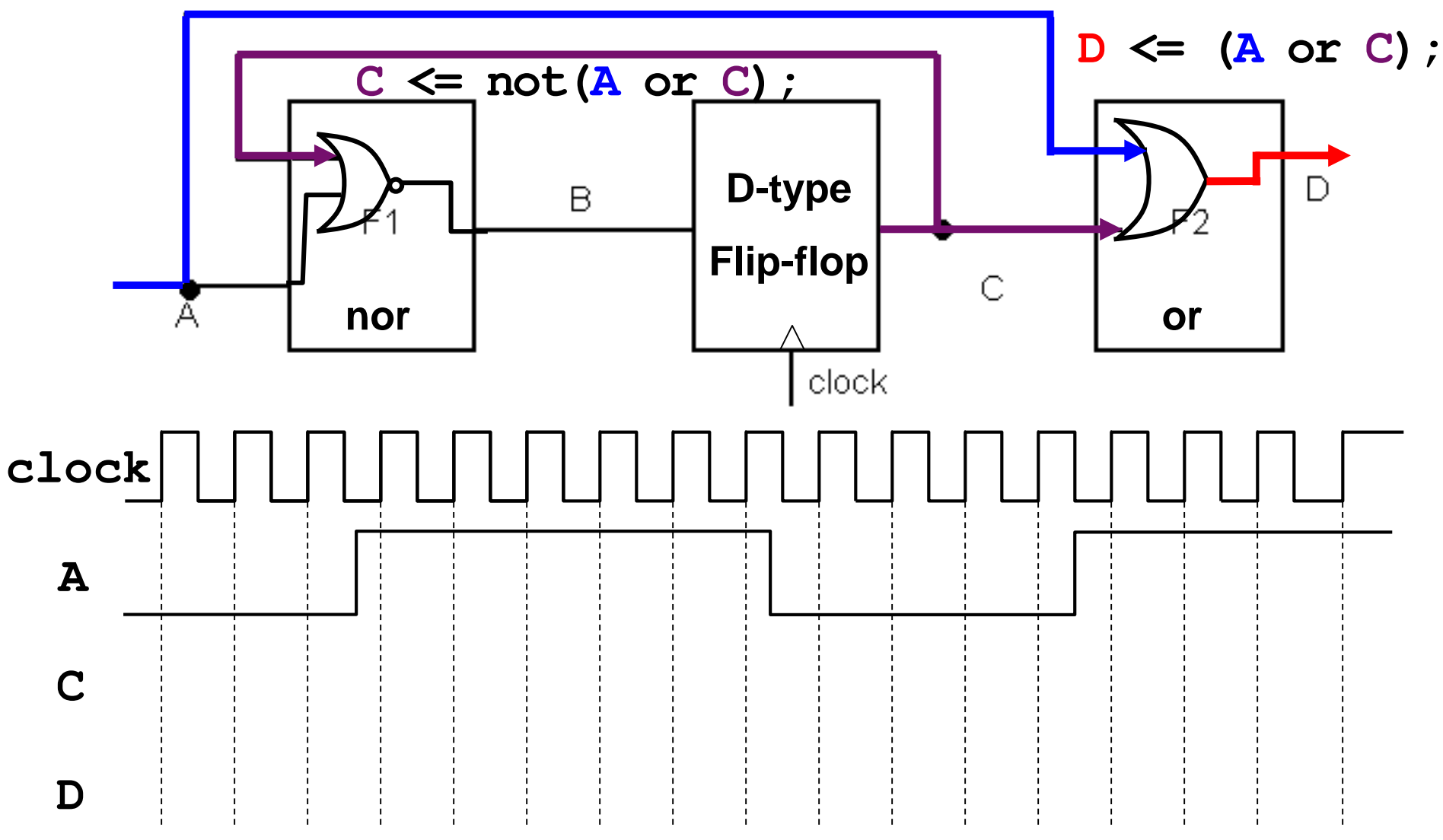

# **VHDL Coding Tips and Styles**

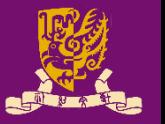

- Separating the combinational and sequential logics.
	- Try to use at least two processes: one contains all combinational logic & the other contains all sequential logic.
- Keeping each process as simple (small) as possible.
	- Try to partition a large process into multiple small ones based on the signals in the sensitivity list.
- Putting every signal that your process needs to know about changes to be in the sensitivity list.
- Avoiding assigning a signal from multiple processes.
	- It may cause the "multi-driven" issue.

## **Recall: What we have done in Lab06**

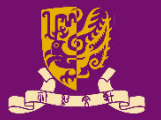

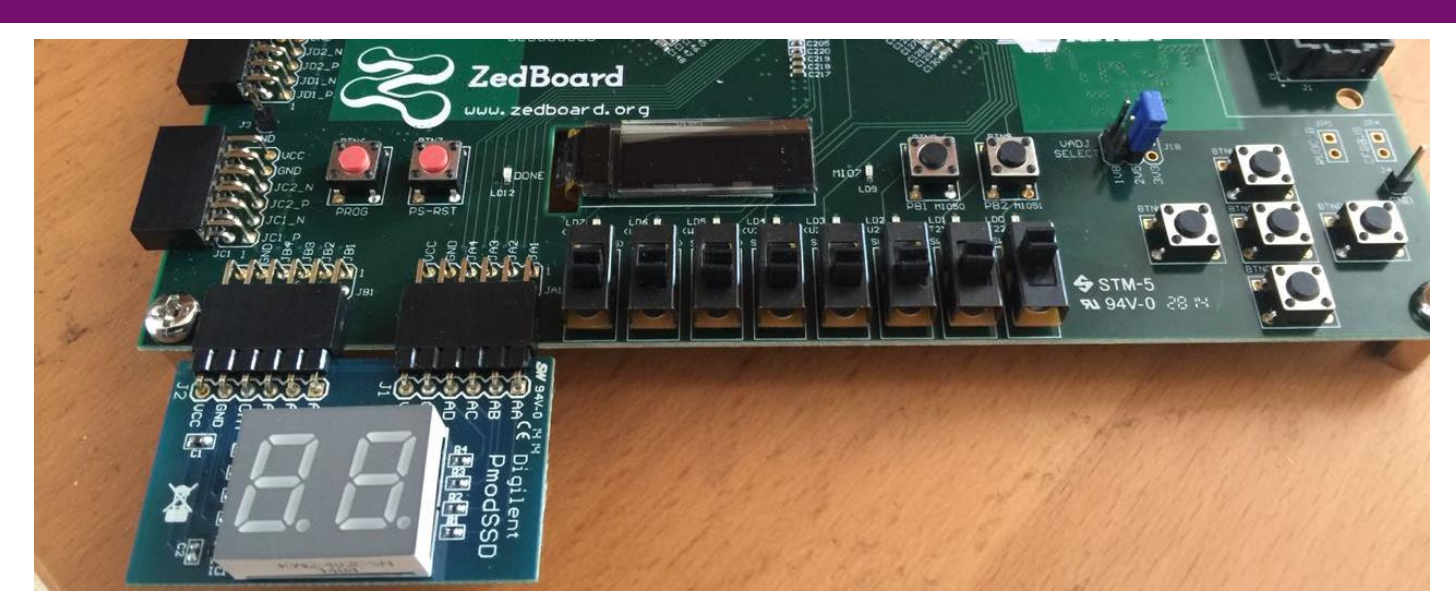

• *Task1: Display the input number (XY) in hexadecimal* • *Task2: Count down from the input number (XY) to (00)* entity sevenseg is port( **clk** : in STD\_LOGIC; **switch** : in STD LOGIC VECTOR (7 downto 0); **btn** : in STD\_LOGIC; ssd : out STD LOGIC VECTOR (6 downto 0); **ssdcat** : out STD\_LOGIC ); end sevenseg; **underline: external I/O pins**

# **Example: Lab06 (1/2)**

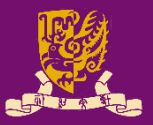

```
-- count down
                                    process(s_pulse)
                                      begin
                                        if rising_edge(s_pulse) then
                                          if (counter en = '1') then
                                             if(counter=0) then
                                               counter \leq to integer(
                                                           unsigned(switch));
                                            else
                                               counter \le counter - 1;
                                           end if;
                                          end if;
                                        counter vec \leq std logic vector(
                                                         to \overline{unsigned}(counter, 8));
                                        end if;
                                      end process;
                                      -- update the seven segment display
                                    process(ms_pulse)
                                        \ldots -- see the next page
                                      end process;
                                      -- output ssd (combinational)
                                      process(digit)
                                       … -- see the next page
                                      end process;
-- generate 1ms and 1s clocks
process(clk)
begin
  if rising_edge(clk) then
    if (s \overline{\text{count}} = 49999999) then:
      s_pulse <= not s_pulse;
      s count \leq 0;
    else
      s count \leq s count + 1;
    end if;
    if (ms count = 49999) then
      ms pulse \leq not ms pulse; …..
      \overline{\text{ms}} count \leq 0;
    e\sqrt{e^+}ms count \leq ms count + 1;
    end If;
  end if;
end process;
-- read button (combinational)
process(btn)
begin
  if rising_edge(btn) then
    counter en \leq not counter en;
  end if;
end process;
```
## **Example: Lab06 (2/2)**

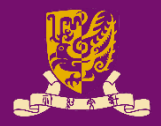

```
-- count down
                                  process(s_pulse)
                                      ... -- see the previous page
                                    end process;
    if (s count = 49999999) then -- update the seven segment display
      s_pulse <= not s_pulse; mand pulse pulse pulse
                                    begin 
                                      if ms pulse='1' then
                                        if (counter en = '1') then
                                   digit <= counter_vec(7 downto 4);
                                       else
      digit <= switch(7 downto 4);
ms_pulse <= not ms_pulse;
                                       end if;
                                      else
                                        if (counter en = '1') then
                                   digit <= counter_vec(3 downto 0);
                                       else
                                   digit <= switch(3 downto 0);
                                       end if;
                                      end if;
                                      ssdcat \leq ms pulse; -- select display
                                    end process;
                                    -- output ssd (combinational)
    counter_en <= not counter en; process (digit)
                                    begin 
                                      case digit is
                                        when "0000" \Rightarrow ssd \le "1111110";
                                        …
                                      end case;
                                    end process;
CENG3430 Lec05: Finite State Machines end case;<br>CENG3430 Lec05: Finite State Machines
-- generate 1ms and 1s clocks
process(clk)
begin
  if rising_edge(clk) then
      s count \leq 0;
    else
      s count \leq s count + 1;
    end if;
    if (ms count = 49999) then
      \overline{\text{ms}} count \leq 0;
    else
      ms count \leq ms count + 1;
    end If;
  end if;
end process;
-- read button (combinational)
process(btn)
begin
  if rising_edge(btn) then
  end if;
end process;
```
## **Outline**

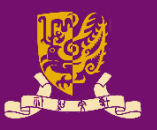

- Finite State Machine (FSM)
	- Clock Edge Detection
	- Feedback
- Use of Signals and Variables
	- Outside Process: Concurrent Statement
	- Inside Process: Sequential Statement
		- Combinational Process
		- Clocked Process
- Types of FSMs: Moore vs. Mealy
- Practical Examples
	- Up/Down Counter
	- Pattern Generator

# **Example 1) Up/Down Counter**

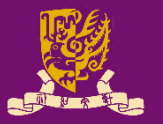

- **Up/Down Counters**: Generate a sequence of gradually increasing or decreasing counting patterns according to the clock and inputs.
	- **Synchronous Clock**: *All clock inputs of state registers (i.e., flip-flops) are connected.*
		- More complex to design
		- More logic
		- Less time delay at outputs
	- **Asynchronous Clock**: *The output of one state register (i.e., flip-flop) is the clock of another state register.*
		- Easier to design
		- Less logic
		- More time delay at outputs

## **4-Bit Sync. Clock Down Counter**

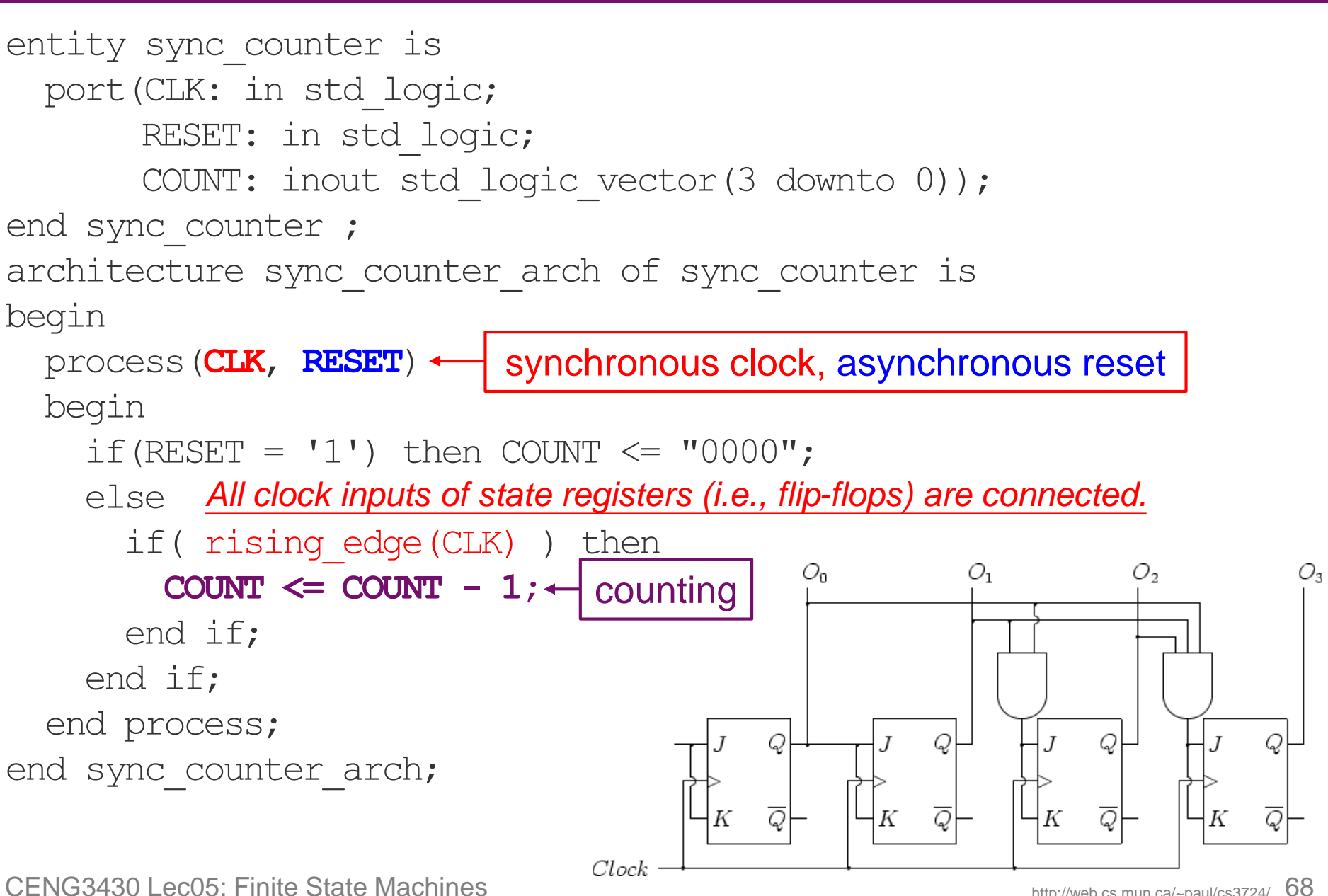

http://web.cs.mun.ca/~paul/cs3724/

# **4-Bit Async. Clock Down Counter**

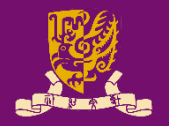

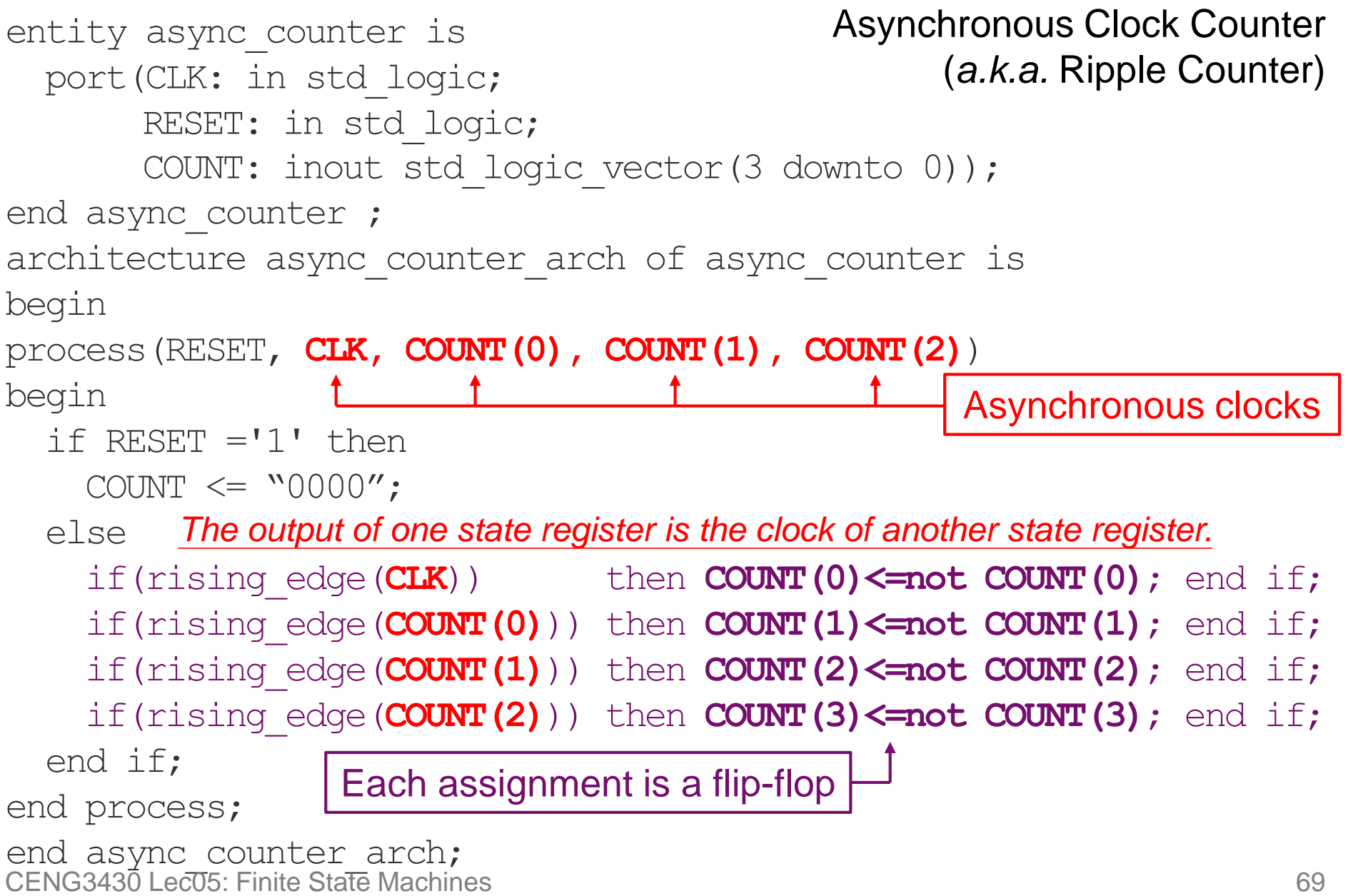

- Student ID:  $\_\_$ Name:
- Draw the waveforms of **COUNT(0)** ~ **COUNT(3)** to show the time delays of a 4-bit async. clock counter:

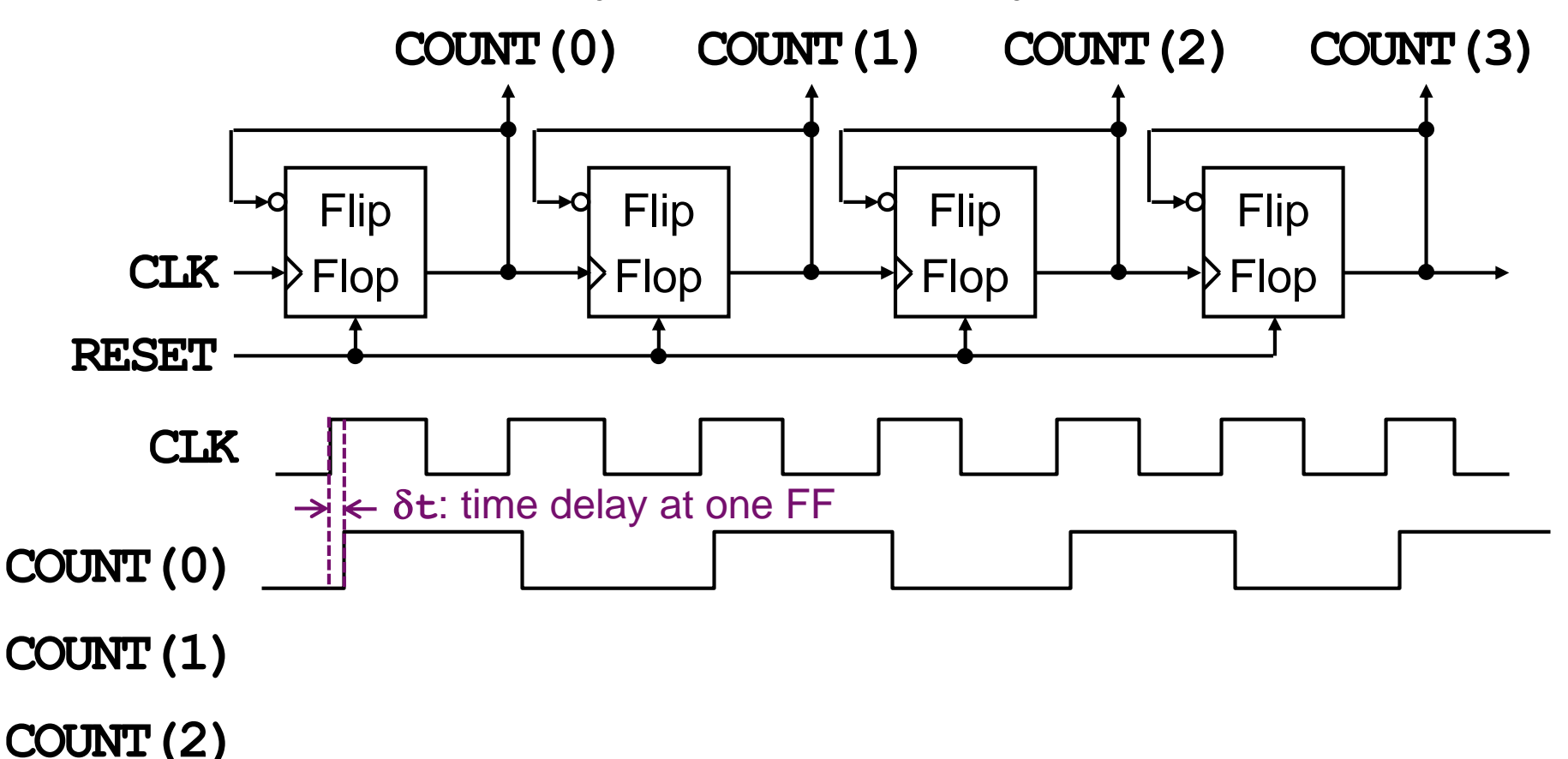

**COUNT(3)**

CENG3430 Lec05: Finite State Machines 70

Date:

# **Example 2) Pattern Generator**

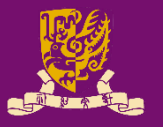

- **Pattern Generator**: Generates any pattern we want.
	- Example: the control unit of a CPU, memory controller, traffic light, etc.
- Encoding methods for representing patterns/states:
	- $-$  **Binary Encoding**: Using N flip-flops to represent 2<sup>N</sup> states.
		- Less flip-flops but more combinational logics
	- **One-hot Encoding**: Using N flip-flops for **N** states.
		- More flip-lops but less combination logic
	- *Xilinx default seeting is one-hot encoding.*
		- *Change at synthesis options*
		- *http://www.xilinx.com/itp/xilinx4/data/docs/sim/vtex9.html*

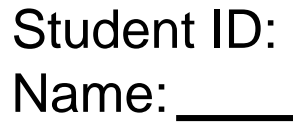

Date:

- How many states can a 4-bit counter have? Answer:
- Under binary and one-hot encoding schemes, how many bits for the state registers are required, respectively, if you need:

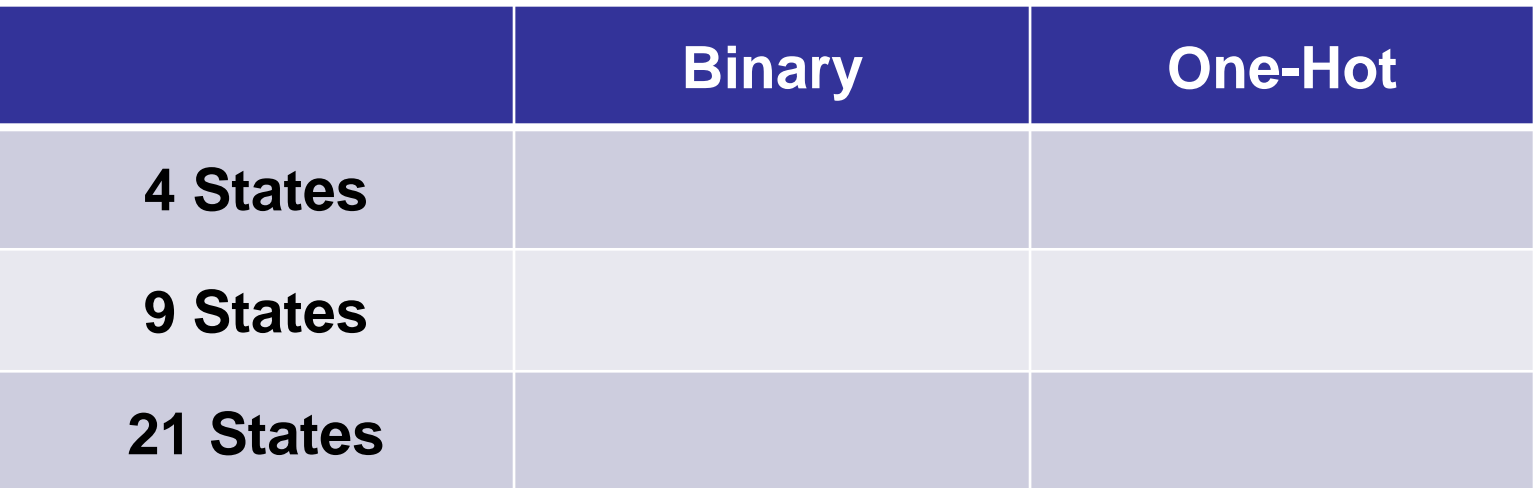

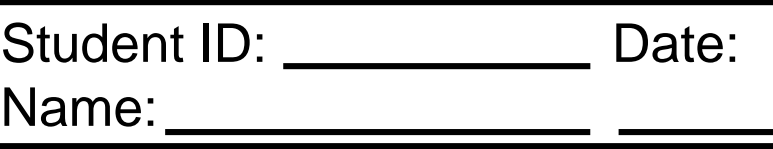

• Given the following machine of 4 states: **A**, **B**, **C** and **D**.

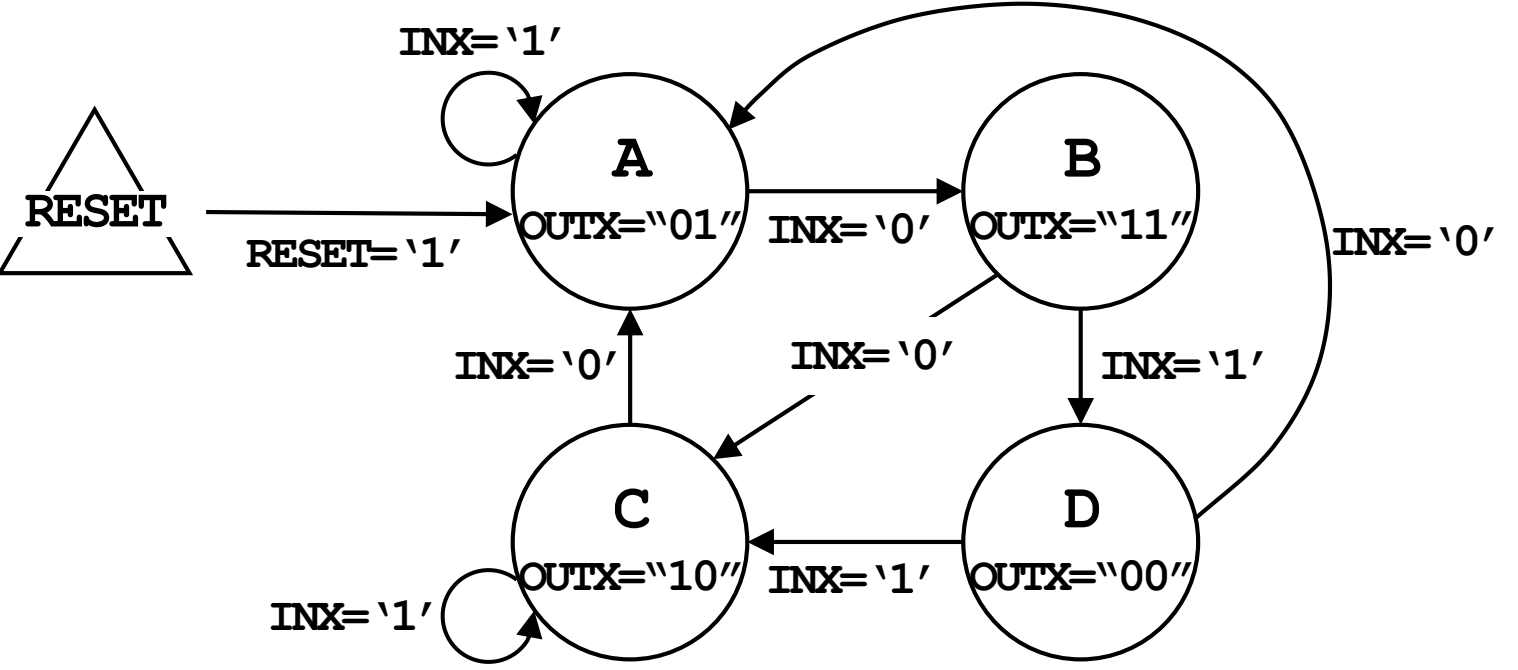

- The machine has an asynchronous **RESET**, a clock signal **CLK** and a 1-bit synchronous input signal **INX**.
- The machine also has a 2-bit output signal **OUTX**.
- Write the complete VHDL program for the design.
- Is this a Moore or Mealy Machine?

library IEEE; use IEEE.std logic 1164.all; entity ex is port( RESET, CLOCK, INX: in STD LOGIC; OUTX: out STD LOGIC VECTOR(1 downto 0)); end x7e; architecture ex\_arch of ex is type state type is  $(A, B, C, D)$ ; signal s: state type; begin process(CLOCK, RESET) -- sequential end if; begin if **\_\_\_\_\_\_\_\_\_\_\_\_\_\_\_\_\_\_\_\_\_** then s <= **\_**; OUTX <= "**\_\_**"; elsif then case s is when  $A \Rightarrow$ if INX = '**\_**' then s <= **\_**; else  $s \leftarrow$  ; end if;

```
Student ID: __________
  Name:
                             Date:
     when B \Rightarrowif INX = '_' then s <= _;
       else s \leftarrow ; end if;
     when C \Rightarrowif INX = '_' then s <= _;
       else s \leftarrow ; end if;
    when D \Rightarrowif INX = ' ' then s \leq ;
       else s \leftarrow ; end if;
     end case;
end process;
process(s) -- combinational
begin
  case s is 
 when A \Rightarrow OUTX \leq " ";
  when B \Rightarrow OUTX \leq " \leq ";
  when C \implies OUTX \lt = " " " " ;when D \implies OUTX \leq ";
end process;
end ex arch; Moore or Mealy?
```
# **Summary**

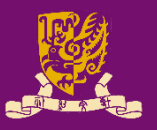

- Finite State Machine (FSM)
	- Clock Edge Detection
	- Feedback
- Use of Signals and Variables
	- Outside Process: Concurrent Statement
	- Inside Process: Sequential Statement
		- Combinational Process
		- Clocked Process
- Types of FSMs: Moore vs. Mealy
- Practical Examples
	- Up/Down Counter
	- Pattern Generator